#### МИНИСТЕРСТВО ОБРАЗОВАНИЯ ИРКУТСКОЙ ОБЛАСТИ ГОСУДАРСТВЕННОЕ БЮДЖЕТНОЕ ПРОФЕССИОНАЛЬНОЕ ОБРАЗОВАТЕЛЬНОЕ УЧРЕЖДЕНИЕ ИРКУТСКОЙ ОБЛАСТИ «НИЖНЕУДИНСКИЙ ТЕХНИКУМ ЖЕЛЕЗНОДОРОЖНОГО ТРАНСПОРТА»

 «Утверждаю» Директор ГБПОУ НТЖТ \_\_\_\_\_\_\_ Л.П.Князева «\_\_\_\_\_\_» \_\_\_\_\_\_\_2024 год

## **РАБОЧАЯ ПРОГРАММА УЧЕБНОЙ ДИСЦИПЛИНЫ**

### **Основы инженерной графики**

Технический профиль 15.01.05 Сварщик (ручной и частично механизированной сварки (наплавки)

2024 г.

 Одобрено Предметно цикловой комиссией Протокол №\_\_\_\_\_\_\_\_\_\_\_\_  $\text{Or} \quad \text{\textcirc} \quad \text{w} \qquad \text{2024r}.$  Председатель ПЦК  $\overline{\phantom{a}}$  , and the contract of the contract of the contract of the contract of the contract of the contract of the contract of the contract of the contract of the contract of the contract of the contract of the contrac

Программа учебной дисциплины «Основы инженерной графики» разработана в соответствии с Федеральным государственным образовательным стандартом (приказ министерства просвещения Российской Федерации №563 от 15 ноября 2023г., зарегистрирован Министерством юстиции (рег. №76433 от 15 декабря 2023г.) для профессии 15.01.05 Сварщик (ручной и частично механизированной сварки (наплавки).

Разработчики:

Автор: Харитонова Н.Э., преподаватель специальных дисциплин ГБПОУ НТЖТ

#### **Рецензенты**:

Главный инженер Сервисного локомотивного депо «Нижнеудинское» - филиала «Восточно-Сибирский» ООО «ЛокоТех-Сервис»

«\_\_\_\_\_\_» \_\_\_\_\_\_\_2024 год \_\_\_\_\_\_\_\_\_\_\_\_\_\_\_ П.В. Перфильев

Заместитель начальника по кадрам и социальным вопросам Вагонного ремонтного депо Нижнеудинск – обособленного структурного подразделения акционерного общества «Вагонная ремонтная компания-1»

«\_\_\_\_\_\_» \_\_\_\_\_\_\_2024 год \_\_\_\_\_\_\_\_\_\_\_\_\_\_\_\_ В.А. Чупрова

Руководитель ИП Домрачев П.А. «Стальконструкция» «\_\_\_\_\_\_» \_\_\_\_\_\_\_2024 год \_\_\_\_\_\_\_\_\_\_\_\_\_\_\_\_ П.А. Домрачев

# **СОДЕРЖАНИЕ**

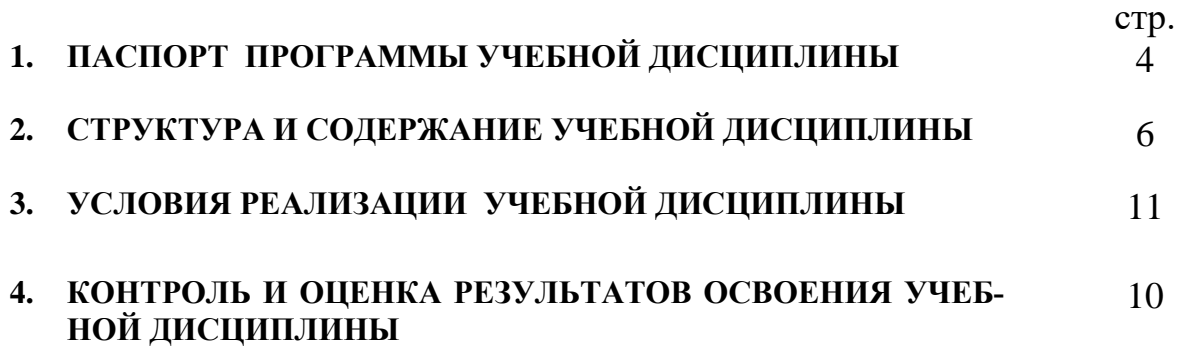

### **1. ПАСПОРТ ПРОГРАММЫ УЧЕБНОЙ ДИСЦИПЛИНЫ Основы инженерной графики**

#### **1.1. Область применения программы**

Программа учебной дисциплины является частью образовательной программы в соответствии с ФГОС по профессии 15.01.05 Сварщик (ручной и частично механизированной сварки (наплавки), входящей в укрупненную группу профессий **15.00.00 Машиностроение**.

Программа учебной дисциплины может быть использована в дополнительном профессиональном образовании (в программах повышения квалификации и переподготовки) и профессиональной подготовке по профессиям рабочих: 19756 Электрогазосварщик, 19905 Электросварщик на автоматических и полуавтоматических машинах, 19906 Электросварщик ручной сварки, 11618 Газорезчик, 11620 Газосварщик при наличии основного общего образования.

**1.2. Место учебной дисциплины в структуре основной профессиональной образовательной программы:** дисциплина входит в общепрофессиональный цикл.

#### **1.3. Цели и задачи учебной дисциплины – требования к результатам освоения учебной дисциплины:**

В результате освоения дисциплины обучающийся должен уметь:

- читать чертежи средней сложности и сложных конструкций, изделий, узлов и деталей;

- пользоваться конструкторской документацией для выполнения трудовых функций.

В результате освоения дисциплины обучающийся должен знать:

- основные правила чтения конструкторской документации;

- общие сведения о сборочных чертежах;

- основы машиностроительного черчения;

- требование единой системы конструкторской документации (ЕСКД)

#### **1.4. Количество часов на освоение программы учебной дисциплины:**

 объём образовательной программы 40 часов, в том числе: нагрузка во взаимодействии с преподавателем 34 часа; самостоятельной работы обучающегося 6 часов.

#### **1.5. Перечень формируемых компетенций**

ОК 01. Выбирать способы решения задач профессиональной деятельности, применительно к различным контекстам.

ОК 02. Использовать современные средства поиска, анализа и интерпретации информации и информационные технологии для выполнения задач профессиональной деятельности;

ОК 03. Планировать и реализовывать собственное профессиональное и личностное развитие, предпринимательскую деятельность в профессиональной сфере, использовать знания по правовой и финансовой грамотности в различных жизненных ситуациях;

ОК 04 Эффективно взаимодействовать и работать в коллективе и команде;

ОК 05.Осуществлять устную и письменную коммуникацию на государственном языке с учетом особенностей социального и культурного контекста.

ОК 09. Пользоваться профессиональной документацией на государственном и иностранном языках

ПК 1.1. Проводить сборочные операции перед сваркой с использованием

конструктоской, производственно-технологической и нормативной документации.

ПК 1.2. Выбирать пространственное положение сварного шва для сварки элементов конструкции (изделий, узлов, деталей).

ПК 1.3. Применять сборочные приспособления для сборки элементов конструкции (изделий, узлов, деталей) под сварку.

ПК 1.4. Проводить подготовку элементов конструкции (изделий, узлов, деталей) под сварку, зачистку сварных швов и удаление поверхностных дефектов после сварки с использованием ручного и механизированного инструмента.

ПК 1.5. Проводить контроль собранных элементов конструкции (изделий, узлов, деталей) на соответствие геометрических размеров требованиям конструкторской и производственно-технологической документации по сварке.

#### **1.6. Перечень формируемых ЛР**

ЛР 17 Гибко реагирующий на появление новых форм трудовой деятельности, готовый к их освоению, избегающий безработицы, мотивированный к освоению функционально близких видов профессиональной деятельности, имеющих общие объекты (условия, цели) труда, либо иные схожие характеристики. Содействующий поддержанию престижа своей профессии, отрасли и образовательной организации.

ЛР 30 Заботящийся о защите окружающей среды, собственной и чужой безопасности, в том числе цифровой Содействовать сохранению окружающей среды, ресурсосбережению, эффективно действовать в чрезвычайных ситуациях.

### **2. СТРУКТУРА И СОДЕРЖАНИЕ УЧЕБНОЙ ДИСЦИПЛИНЫ 2.1. Объем учебной дисциплины и виды учебной работы**

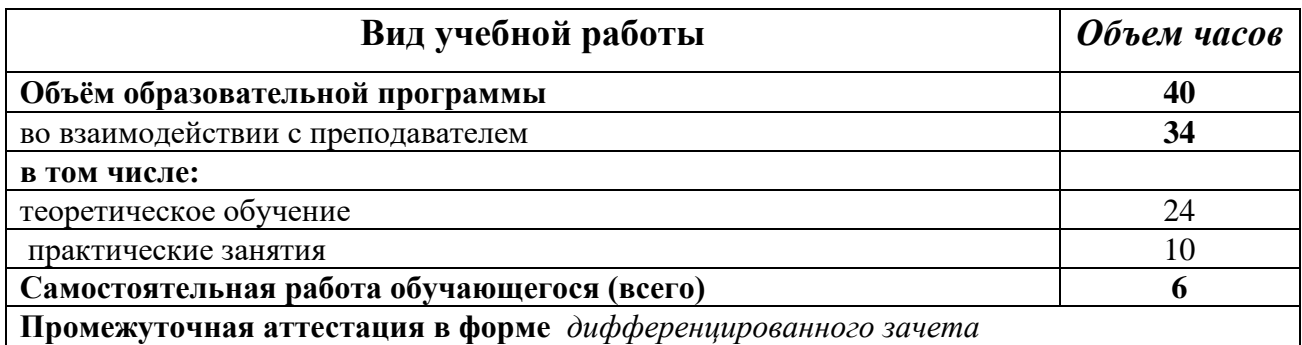

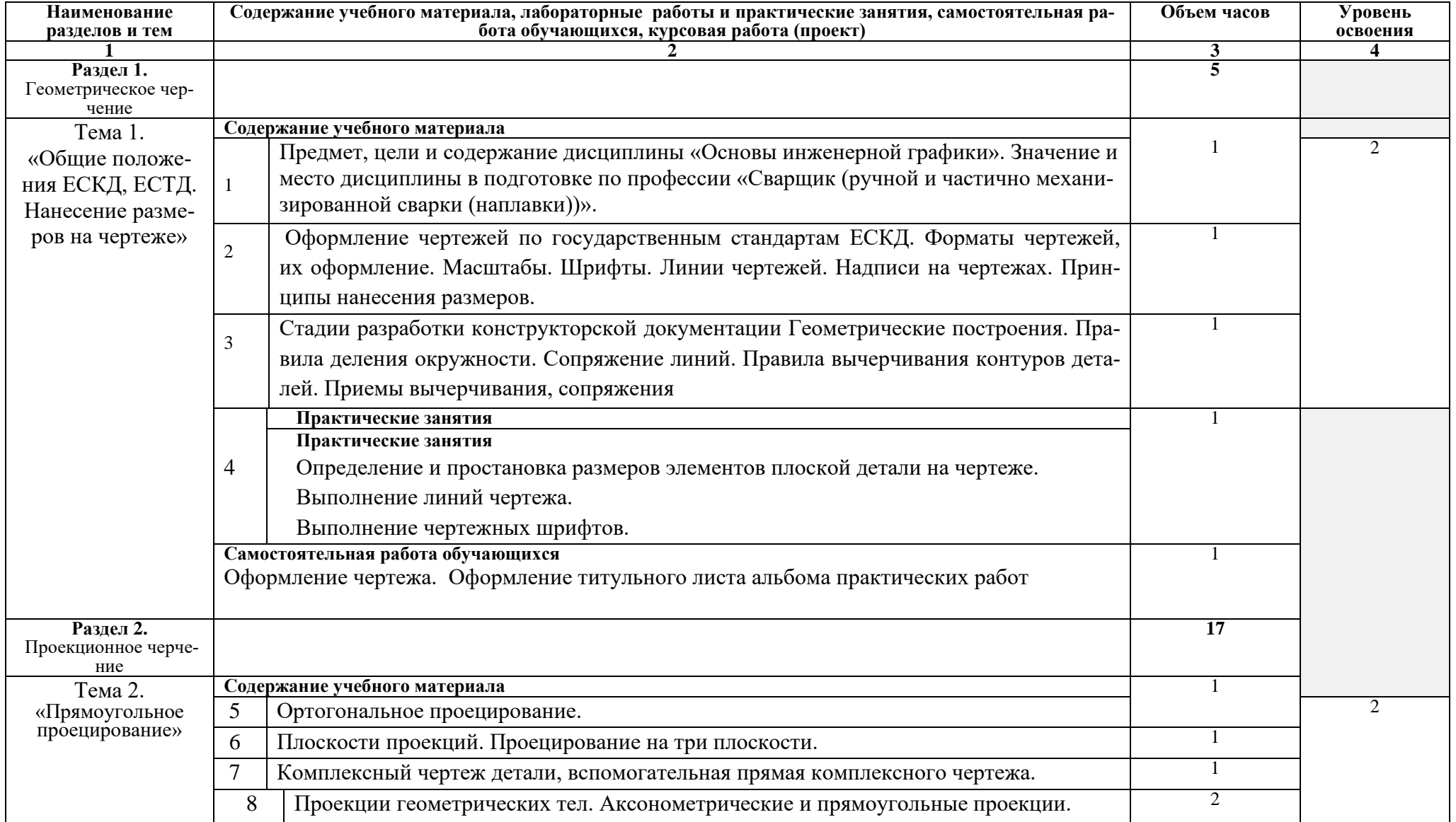

# **2.2. Тематический план и содержание учебной дисциплины Основы инженерной графики**

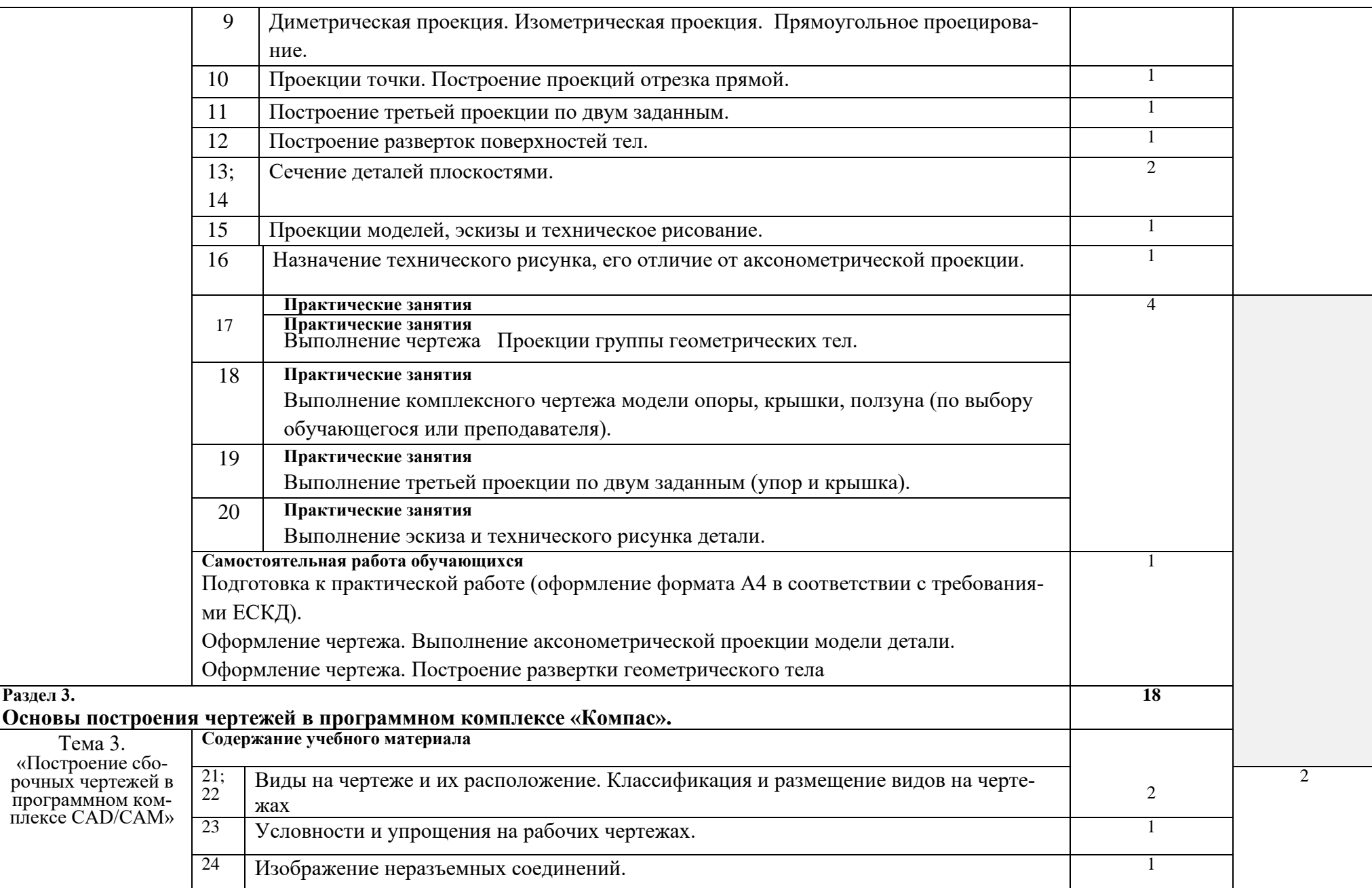

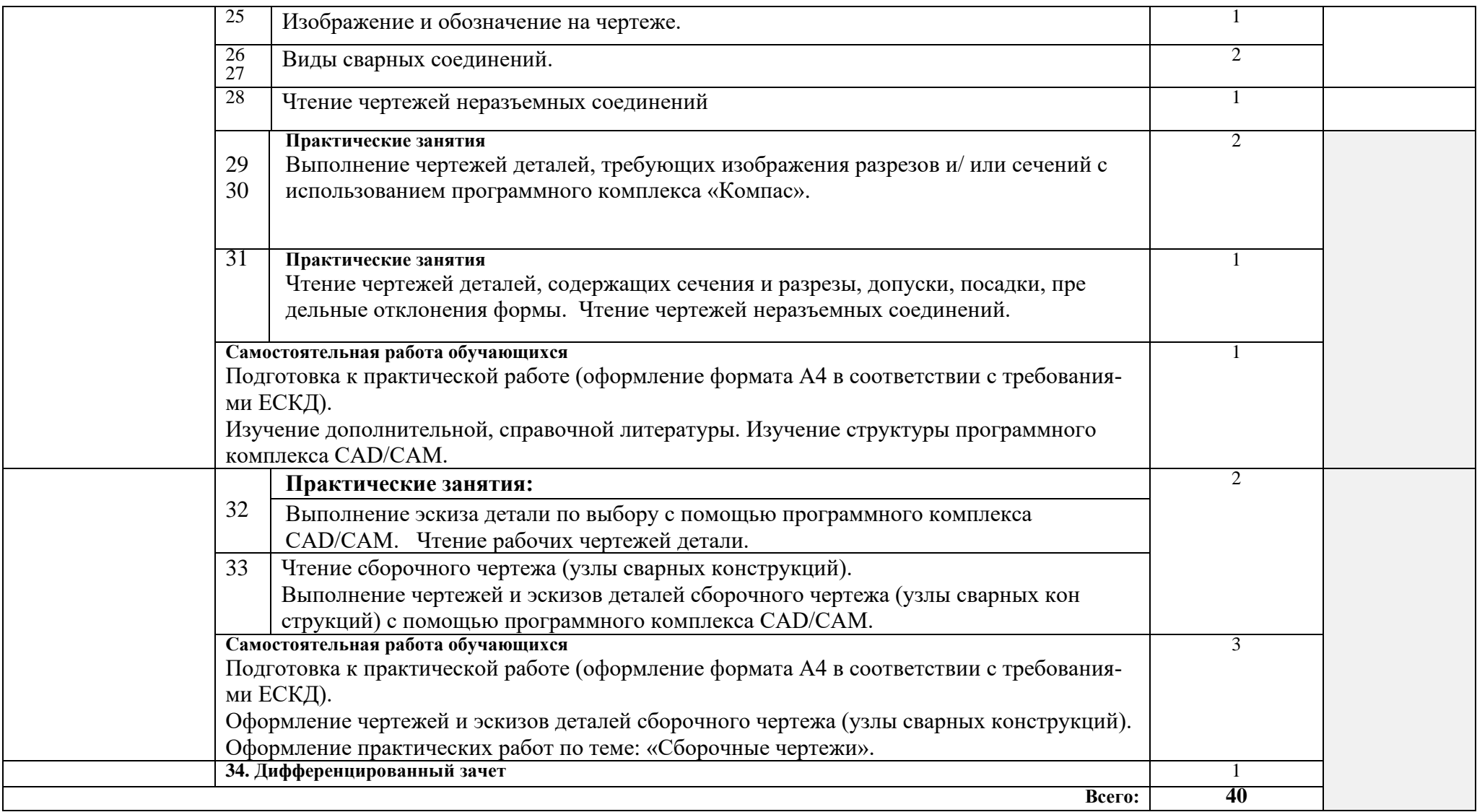

## **3. УСЛОВИЯ РЕАЛИЗАЦИИ УЧЕБНОЙ ДИСЦИПЛИНЫ**

#### **3.1. Требования к минимальному материально-техническому обеспечению**

Реализация программы дисциплины требует наличия учебного кабинета «Основы инженерной графики».

#### **Оборудование учебного кабинета:**

Комплект мебели-30, рабочий стол и стул преподавателя-1, доска-1, интерактивная доска-1, компьютер-1, мультимедийный проектор-1, шкаф встроенный-1, чертежный конструктор-15, образцы разъемных и неразъемных соединений-15, образцы технических деталей-15, объемные модели-15, комплекты наглядно-дидактических пособий-2, учебно методический комплекс-1

#### **3.2. Информационное обеспечение обучения**

#### **Перечень рекомендуемых учебных изданий, Интернет-ресурсов, дополнительной литературы**

Основные источники:

- 1. Бродский А.М., Фазлулин Э.М.,Халдинов В.А. «Черчение (металлообработка) учебник» – М.: Издательский центр «Академия», 2019г.
- 2. Бродский А.М., Фазлулин Э.М. Инженерная графика(металлообработка) :учебник М.: Издательский центр «Академия», 2019 г.

#### Дополнительные источники:

- 1. [Аверин В.Н.](http://www.academia-moscow.ru/authors/?id=3147) Компьютерная инженерная графика. М.: Академия, 2019.
- 2. Бабулин Н.А. Построение и чтение машиностроительных чертежей: Учебное пособие для профессионального обучения рабочих на производстве. – М.: Высшая школа, 2019.

Интернет ресурсы:

1. Иллюстрированный самоучитель по созданию чертежей. Форма доступа: [http://www.hardline.ru/selfteachers/Info/CAD/Book.MakingThe](http://www.hardline.ru/selfteachers/Info/CAD/Book.MakingThe%20Drawings/%20index.html) Drawings/ index.html

#### **4. КОНТРОЛЬ И ОЦЕНКА РЕЗУЛЬТАТОВ ОСВОЕНИЯ УЧЕБНОЙ ДИСЦИПЛИ-НЫ**

Контроль и оценка результатов освоения учебной дисциплины осуществляется преподавателем в процессе проведения практических занятий и лабораторных работ, тестирования, а также выполнения обучающимися индивидуальных заданий, проектов, исследований.

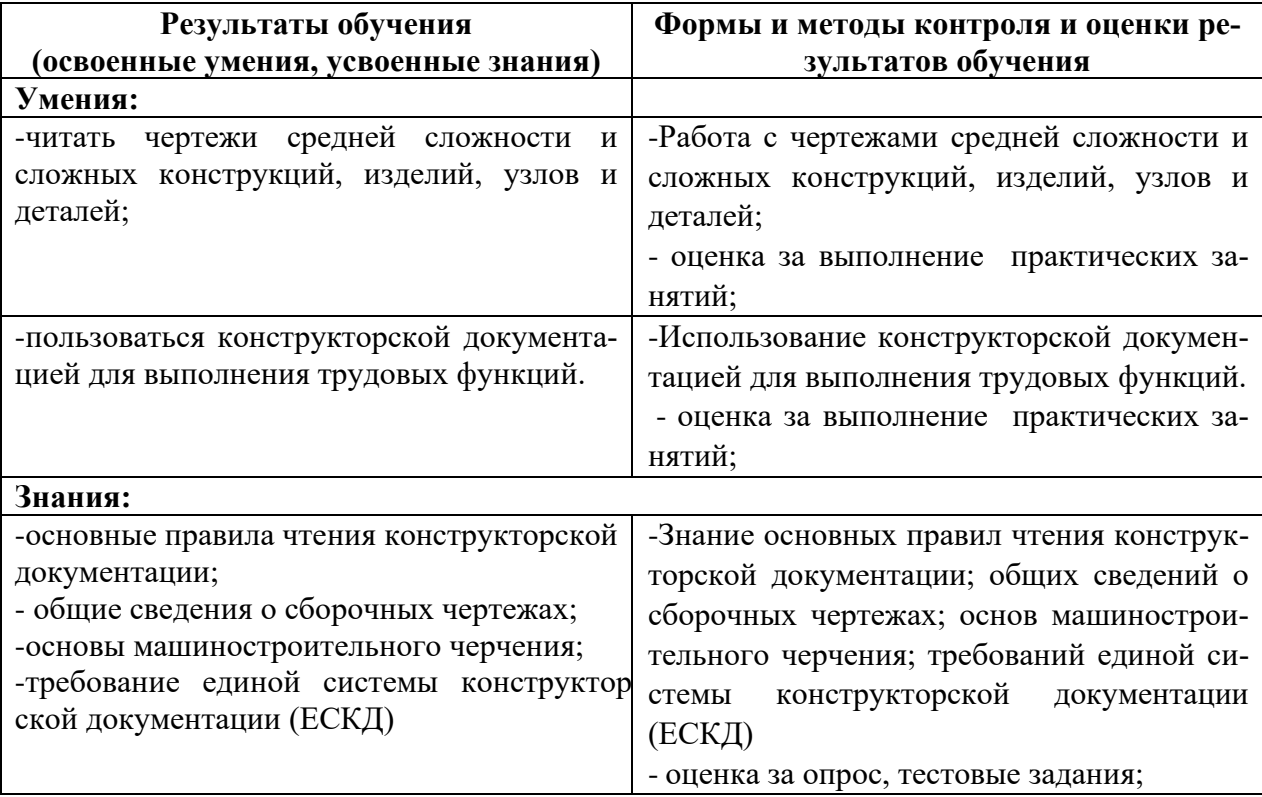